**PS Explorer Crack Free X64 Latest**

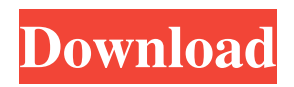

#### **PS Explorer Download**

> What do you want to learn about Windows PowerShell on SharePoint Server 2010? > Get an easy start with a product that will help you quickly learn the basics. > You'll find the handy windows PowerShell commands to access SharePoint. > And you'll also discover how to make the best use of PowerShell to perform server administration tasks. > What do you want to learn about Microsoft SharePoint Server? > Use the powerful tools for building and managing SharePoint. > Find out how to build new solutions, configure them, manage them, test them, and deploy them. > What do you want to learn about ASP.NET on SharePoint Server 2010? > Get up and running fast with one of Microsoft's well-respected.NET frameworks. > Use the robust code for SharePoint Server that offers easily-acquired features. > Discover how to: consume, modify, build, deploy, debug, test, and author ASP.NET web application services with SharePoint Server 2010. > Get started with Windows PowerShell on SharePoint Server 2010 > Discover and learn how to use Windows PowerShell. > Get an easy start with a product that will help you quickly learn the basics. PS Explorer is a small application that allows you to quickly find the Windows Powershell Cmdlets for SharePoint. You'll no longer have to use the Windows PowerShell just to see the commands. With PS Explorer you can simply enter the keyword and click 'Search' to find commands. It's developed using ASP.NET MVC, XML, XPath and JQuery. PS Explorer Description: 1. Open the software: 2. Select the 'WindowsPowerShell.ps1' file. 3. Click 'Open'. 4. Select the 'WindowsPowerShell' tab. PS Explorer Features Search Windows PowerShell Commands: PS Explorer shows all the useful and working commands that are used in the Windows Powershell Cmdlets for SharePoint. You will never face any problem while finding the specific command to use. Simply select the command that you want to use and click 'Search'. This will give you all the available Commands that you can use. Clear All Filters: You can simply click the 'Clear All' button to clear all the keywords that you entered. This will remove all the Windows Powershell Cmdlets for SharePoint that have been found. This is useful when you don't want to

## **PS Explorer**

PS Explorer Crack For Windows is a small application that allows you to quickly find the Windows Powershell Cmdlets for SharePoint. You'll no longer have to use the Windows PowerShell just to see the commands. With PS Explorer Cracked Version you can simply enter the keyword and click 'Search' to find commands. It's developed using ASP.NET MVC, XML, XPath and JQuery. In this video, we demonstrate how to create an Enterprise Search service application in SharePoint 2013. The process and steps of creating search service applications in SharePoint 2013 are discussed, and how to be able to upload and configure indexing provider in SharePoint to make it search ready. The video guide shows the following topics: Please visit our website We are providing best project and placement solution to all over India. Please like and subscribe to our channel to get best project solution and course of study course material through various mediums. Please subscribe our channel by clicking the following link: Social Media Web Marketing : Website : Facebook : Twitter : LinkedIn : Pinterest : Google Plus : Website Strogth : Ask your query on this video and receive good and quality answer as : 1. Where can i get best upproject training in singapore? 2. Can you tell me best unproject training in chennai? 3. What is the best project placement training Institute in chennai? 4. what is the up project course duration? 5. Is there any training and placement provided by up project in kerala? 6. Are they provide job support in up project training in Hyderabad? 7. Do up project company provide placement assistance in India? 8. I have passed out with java programming skill,can i be a part of up project? 9. is up project provide job assistance for asp.net, C#, PHP, java? 10. what is the up project interview question and 09e8f5149f

### **PS Explorer Crack + Free Download**

PS Explorer allows you to view, search for, execute, and edit Windows PowerShell Cmdlets for SharePoint. PS Explorer Features: - Search for Command Names or Tags using XPath - Resolve Cmdlet Command Arguments - View Help - Open Help for any Cmdlet - Move to any Cmdlet in SharePoint - Save Cmdlet Notes - Display Cmdlet Tags for every Cmdlet in SharePoint - Start Editing Cmdlet Text - Save Cmdlet Text - Quickly View All Powershell Cmdlets for SharePoint It is a big win to be able to type any powershell command and see all the possible Cmdlets available that you can use. SharePoint Powertools SharePoint Powertools is a suite of tools that are designed to manage SharePoint 2010, 2013, and Online deployments. It contains the following tools: - SharePoint 2010 Tools - SharePoint 2013 Tools - SharePoint Online Tools SharePoint 2013 See Also: Microsoft SharePoint 2013 (June 2013 Version) SharePoint 2013 Infrastructure Design SharePoint 2013 Installation and Deployment SharePoint 2013 Project Management SharePoint 2013 Service Management SharePoint 2013 New Features and What's New List items in SharePoint list without InfoPath form in SharePoint 2013 Access SharePoint online list data asynchronously in SharePoint 2013 using jQuery Create a custom sharepoint 2013 workspace gallery page in SharePoint 2013 SharePoint 2013 Runtime Environment SharePoint 2013 Infrastructure Design Highlights SharePoint 2013 Products Q: How to send multiple parameters when I call a web service this is my first post on StackOverflow. I will try to keep my post as clear as possible. I have been investigating a lot of examples on how to send multiple parameters when I call a webservice. Some examples I have worked on have sent multiple parameters through e-mail, or similar structures. In a webservice, when I have a Get command, the format is set to accept one parameter (URI). (A format similar to the GetParameters() method in a asp.net mvc controller). In this case, my XMLHttpRequest() call looks like this: var xhr = new XMLHttpRequest(); xhr.open("GET", service

## **What's New In?**

PS Explorer allows users to search the commandlets inside a SharePoint 2010 installation for specific commands. After creating a query (e.g. -site:"" and cmdlet:Get-SPWeb) you can click Search and the results will be filtered. You can also filter the results by the File Type (e.g. All Commands, Exe Commandlets, Scripts etc.) and the execution order. After you have filtered the results, you can view the Commandlet's properties (e.g. Parameters, Aliases, Description etc.) and execute it (e.g. -commandlet:Get-SPWeb)., (I) which are interconnected to provide a data bus, a control bus and a power bus. The NMOS/PMOS transistors are connected between the power bus and a ground bus so that charge is transferred between the power bus and the ground bus in the first mode, and so that data signals are transferred on the data bus in the second mode. The present invention also provides a method of operating an amplifier. The method includes providing a transistor, the transistor connected between a power bus and a ground bus to provide a pair of output terminals. The method includes providing a control signal input to control a current flow between the power bus and the ground bus through the transistor. The method includes providing a reference voltage to a first input terminal of a differential amplifier so that a signal is applied to the reference voltage through the transistor. The method includes providing a second input terminal of the differential amplifier so that a reference input signal is applied to the second

input terminal. An advantage of the present invention is that the amplifier is implemented in an integrated circuit, and the reference voltage is stored in a capacitor connected to the second terminal of the differential amplifier. Therefore, the reference voltage is relatively stable. A second advantage of the present invention is that the amplifier is constructed in a small size. Furthermore, the amplifier is relatively inexpensive to manufacture.Q: How can I group a DataGridView to allow only one column to be selected at a time I am working on some controls for a Windows Form Application. I am having some problems with DataGridViews. I want to be able to have a grid that looks like Currently I have a DataGridView with a DataSource. The datasource looks like: DataTable customerTable = new DataTable("customerTable"); customerTable.Columns.Add("Customer ID");

# **System Requirements For PS Explorer:**

Minimum: OS: Windows 7/8/10 (64-bit) Processor: Intel Core i5-2500 @ 3.3 GHz or higher Memory: 4 GB RAM Graphics: NVIDIA Geforce GTX 660 or AMD Radeon HD 7870 DirectX: Version 11 Network: Broadband Internet connection Storage: 30 GB available space Minimum:OS: Windows 7/8/10 (64-bit)Processor: Intel Core i5-2500 @ 3.3 GHz or higherMemory

Related links:

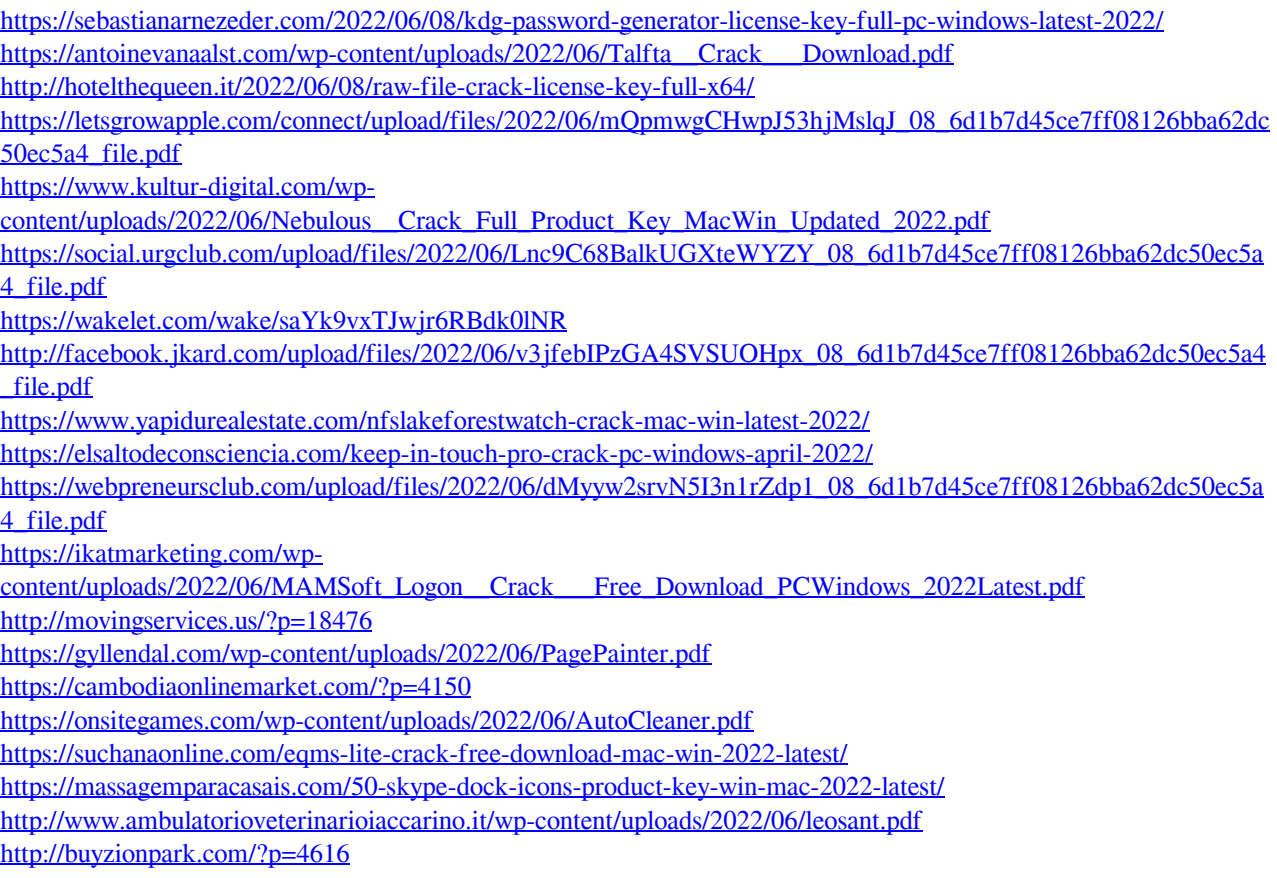